## **TASNİF DIŞI**

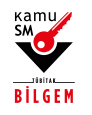

## **ÖKC SERTİFİKASI TALEP FORMU**

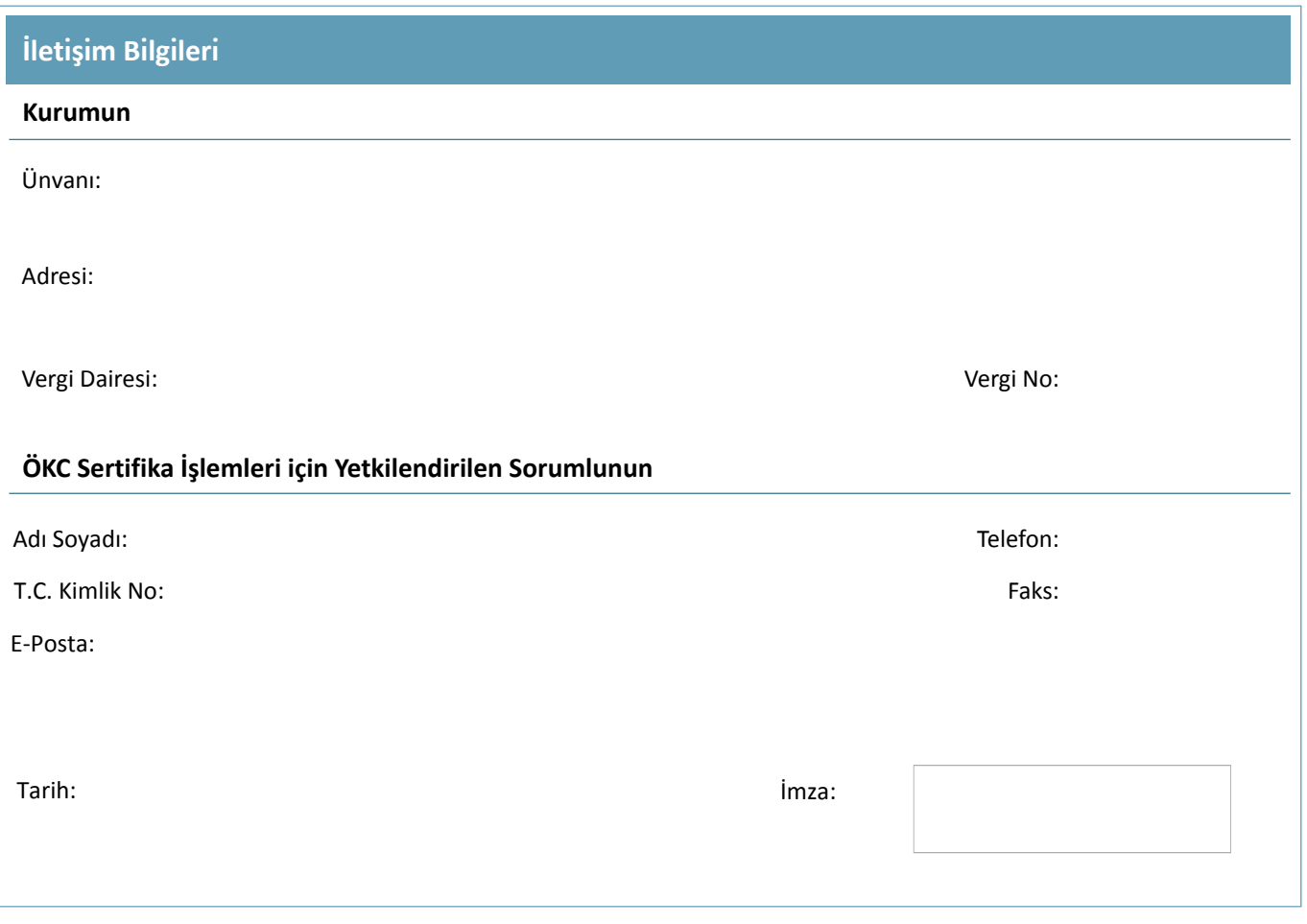

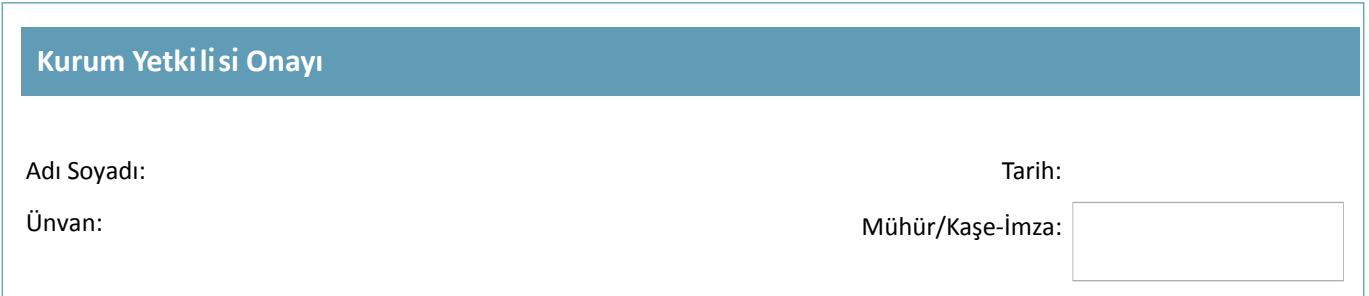

## **Açıklamalar**

- Bu formda tanımlanan ürünler, hizmetler, başvuru süreci hakkında detaylı bilgiler ve ürün ve hizmetlerin birim fiyatları, TÜBİTAK BİLGEM Kamu Sertifikasyon Merkezi web sitesinde (https://kamusm[.bilgem.tubitak](http://www.kamusm.gov.tr).gov.tr) yer almaktadır.
- Bu talep formu, eksiksiz olarak bilgisayar ortamında doldurulmalı ve kurumu temsile yetkili kişi tarafından imzalanmalıdır. Talep formu TÜBİTAK BİLGEM Kamu SM'ye bir üstyazı ekinde gönderilmelidir.
- 6698 sayılı Kişisel Verilerin Korunması Kanunu gereğince, kişisel verilerin işlenmesine ilişkin bilgilendirme Kamu SM web sitesi "KVKK [Aydınlatma](www.kamusm.gov.tr/kurumsal/kvkk) Metni" sayfasında sağlanmıştır.

Kamu SM dosya sunucudan erişilen elektronik kopyalar güncel ve kontrollü olup, diğer baskılar kontrolsüz kopyadır.